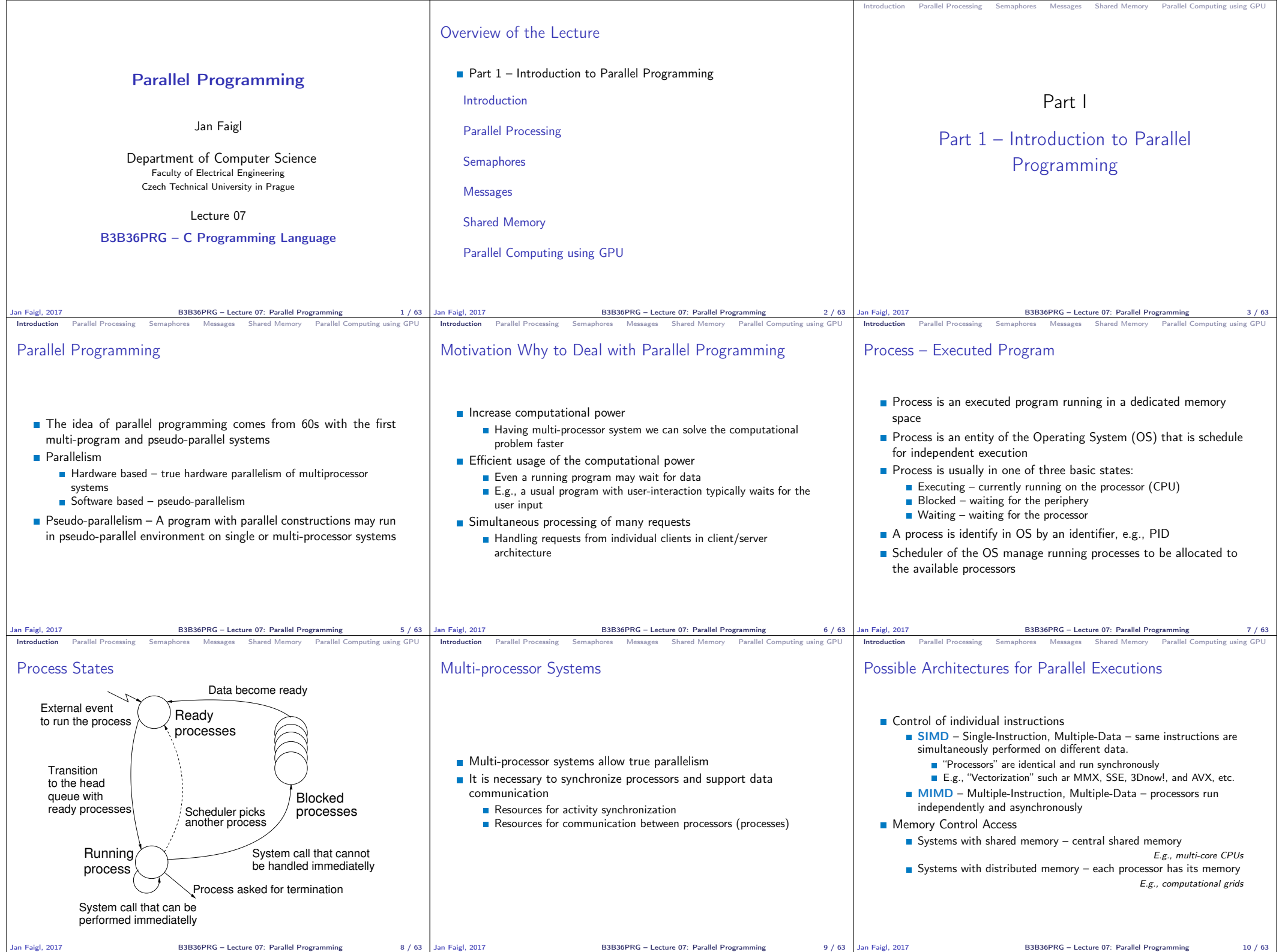

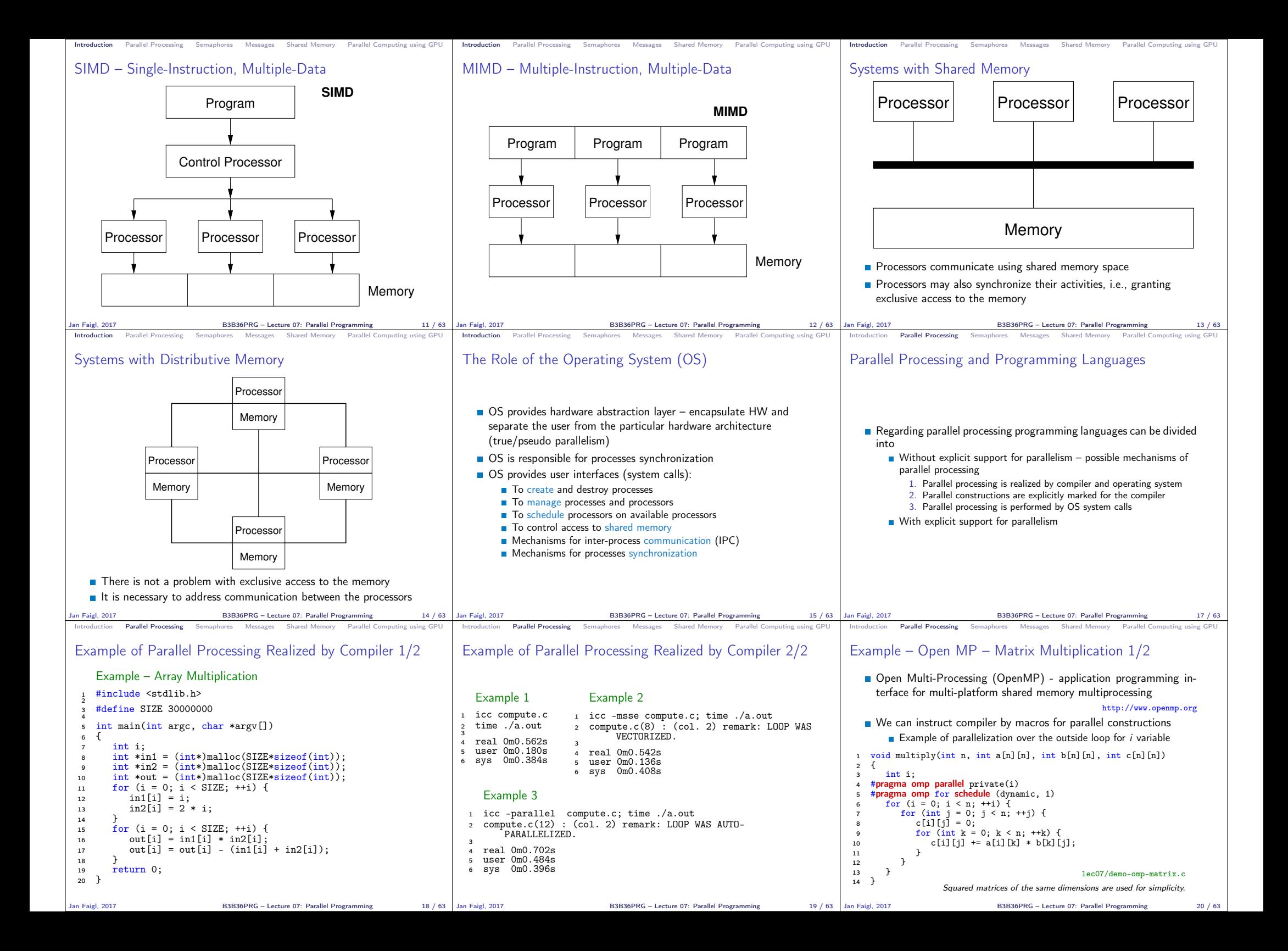

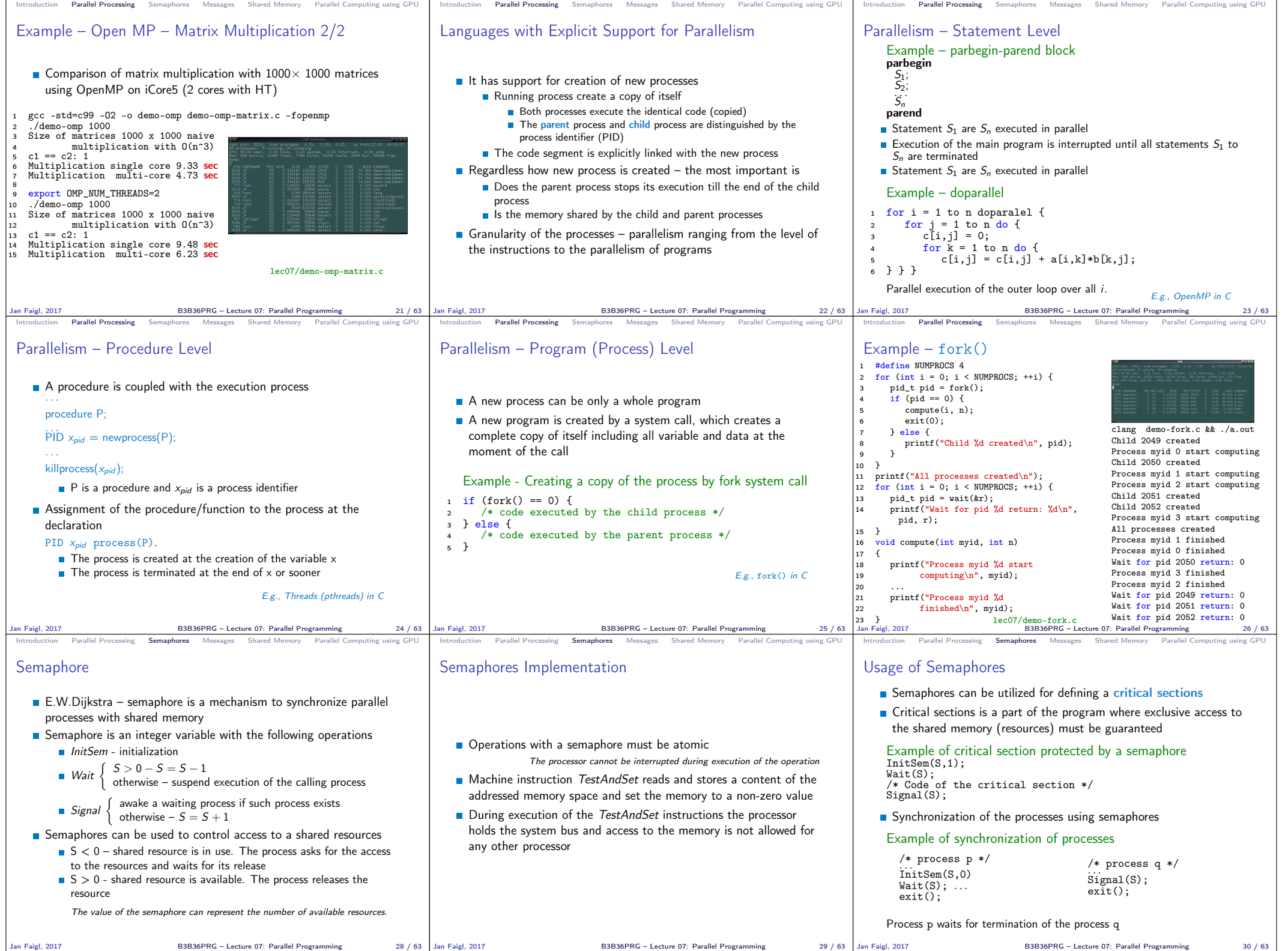

1.0000001<br>B3B36PRG – Lecture 07: Parallel Programming 29 / 63 Jan Faigl, 2017

B3B36PRG – Lecture 07: Parallel Programming 30 / 63

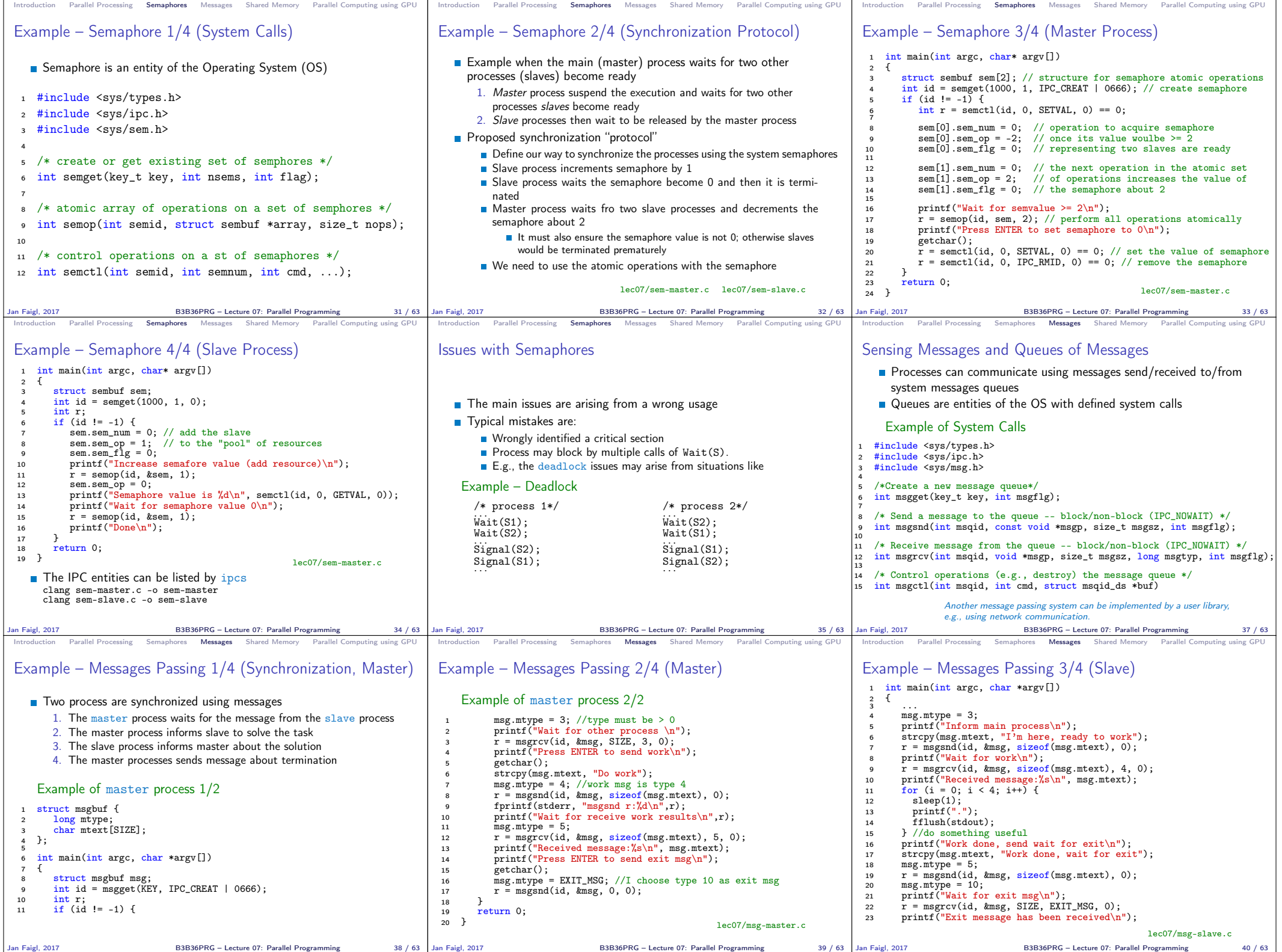

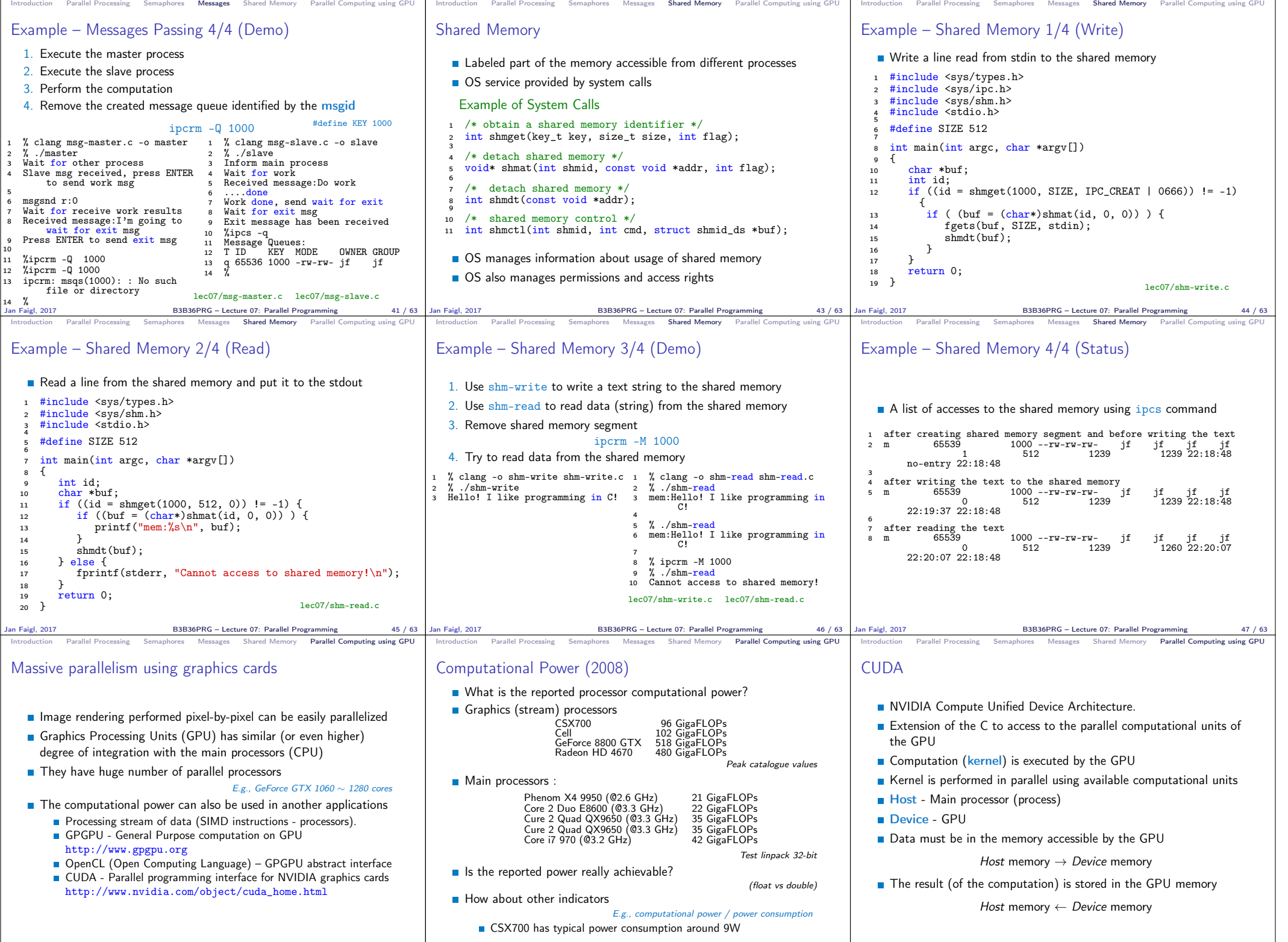

Jan Faigl, 2017 B3B36PRG – Lecture 07: Parallel Programming 49 / 63 Jan Faigl, 2017 B3B36PRG – Lecture 07: Parallel Programming 50 / 63 Jan Faigl, 2017 B3B36PRG – Lecture 07: Parallel Programming 51 / 63

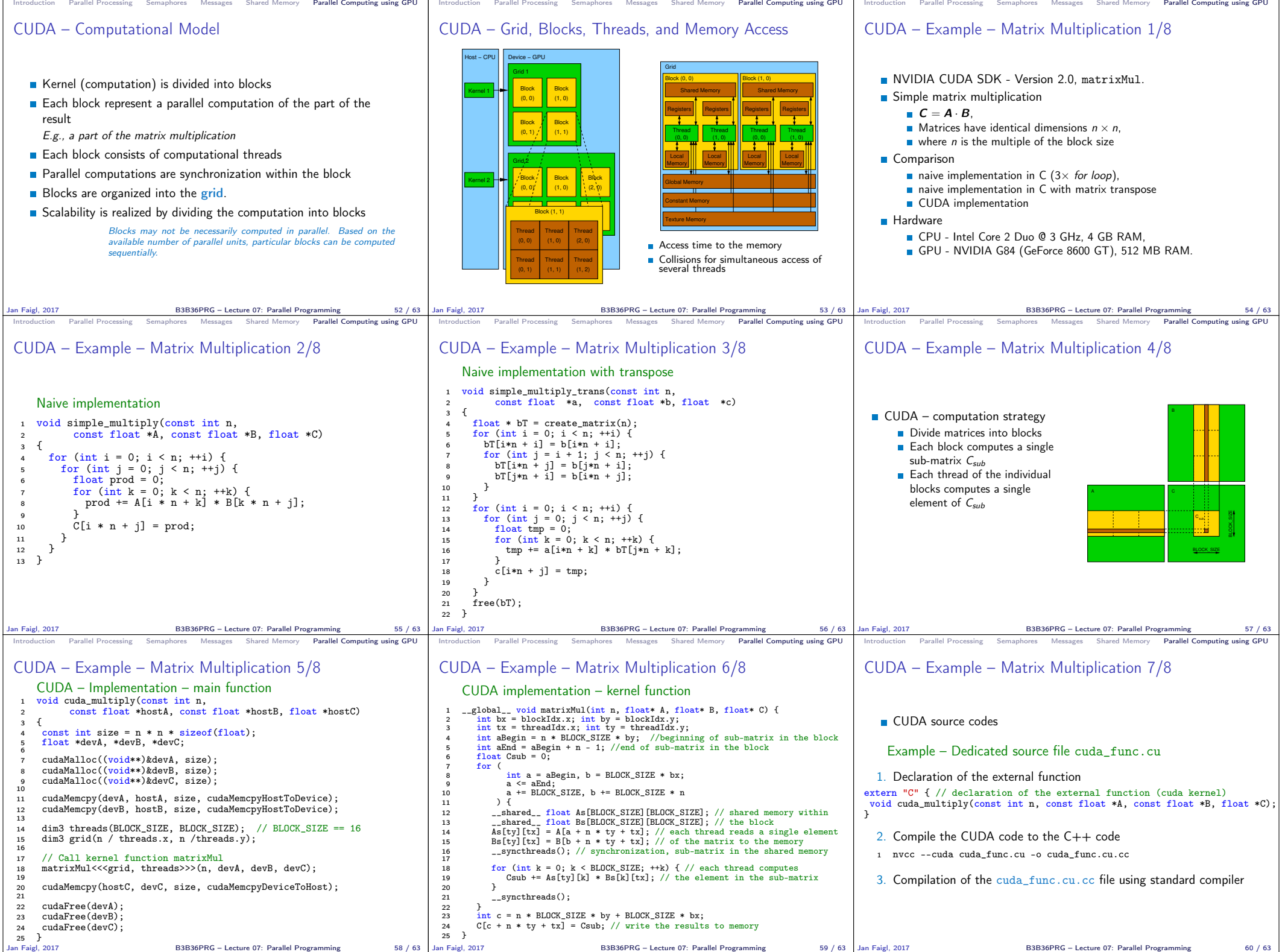

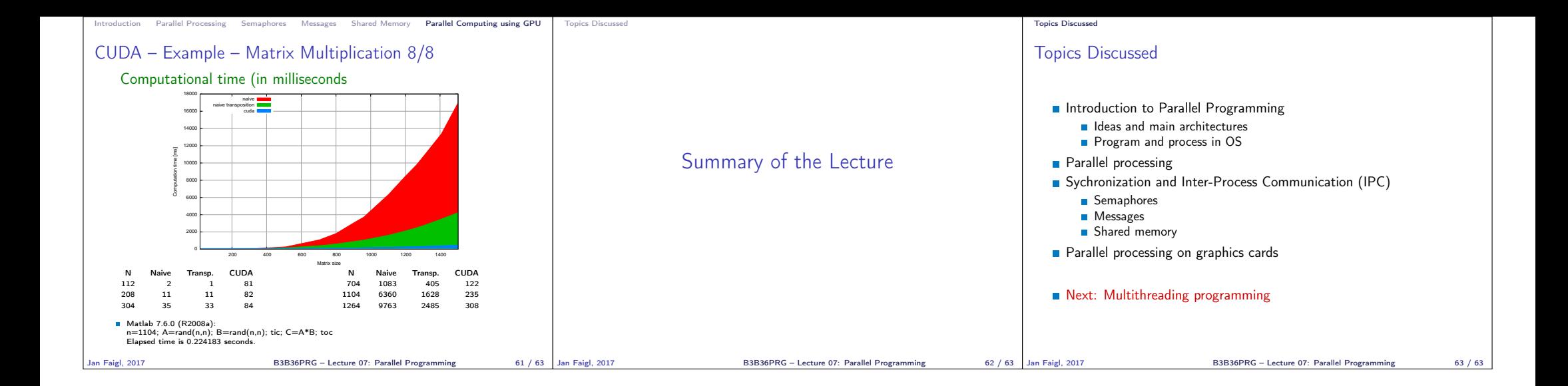